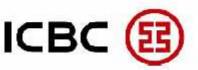

INDUSTRIAL AND COMMERCIAL BANK OF CHINA LIMITED , SINGAPORE BRANCH

新加坡分行

中国工商银行

## Sign up Process

- Complete the form; fill in the company information and relevant fills.
- Mail the duly signed forms and required documents to the following address:-

Industrial and Commercial Bank of China Limited Singapore Branch 6 Raffles Quay #23-01 Singapore 048580 Attention: [Name of your Relationship Manager]

## Service Type

- Enquiry/ View account: allows for account information enquiry and preparation of any specified transactions.
- Approve: allows for approval of normal transfer, remittance, SGD transactions through G3, FAST channels.

## Other

For new users, please provide a certified true copy of the identification document. For companies with a separate authority mandate, please attached the mandate in an appendix. Token will be sent to mailing address as stated below.

## **Corporate Internet/ Mobile Banking Modification Form**

| Company Information                |           |                  |   |
|------------------------------------|-----------|------------------|---|
| Company Name                       |           | Contact Person   |   |
| Company Registration<br>Number     |           | Telephone No.    |   |
| Email Address                      |           |                  |   |
| Mailing Address                    |           |                  |   |
|                                    | Modificat | ion Content      |   |
| 1. Unfreeze User ID                |           |                  |   |
| User ID                            |           | User ID          |   |
| 2. Reset Login passwo              | rd        |                  | L |
| User ID                            |           | User ID          |   |
| 3. Reset Token passwo              | ord       |                  |   |
| Token Serial No.                   |           | Token Serial No. |   |
| User ID                            |           | User ID          |   |
| Unlock Code                        |           | Unlock Code      |   |
| 4. Exchange Token                  |           |                  |   |
| Token Serial No.                   |           | Token Serial No. |   |
| User ID                            |           | User ID          |   |
| Email Address                      |           | Email Address    |   |
| 5. Cancel Existing Company User ID |           |                  |   |
| Token Serial No.                   |           | Token Serial No. |   |
| User ID                            |           | User ID          |   |

20190409\_RY\_Internet Banking Modification Form wef 10 Apr 2019 (final)

| 6. Add/ Delete Account                         |                                                                           |                               |                                                                              |
|------------------------------------------------|---------------------------------------------------------------------------|-------------------------------|------------------------------------------------------------------------------|
| Account No.                                    |                                                                           | Remarks                       |                                                                              |
|                                                |                                                                           |                               |                                                                              |
|                                                |                                                                           |                               |                                                                              |
|                                                |                                                                           |                               |                                                                              |
| <b>7. Add/ Modify L</b><br>Note: For new user, | <b>Jser ID</b><br>please provide a certified true copy o                  | of the identification doc     | ument.                                                                       |
|                                                | Оро                                                                       | erator                        |                                                                              |
|                                                | (Operators will be able to view acco                                      | ounts and/ or create transact | ions only)                                                                   |
| Add New User ID Modify Existing User ID        |                                                                           | Add New User ID               | Modify Existing User ID                                                      |
| Name as In NRIC/Pass                           | port                                                                      | Name as In NRIC/Pass          | port                                                                         |
|                                                | [                                                                         |                               | Γ                                                                            |
| NRIC/Passport No.                              |                                                                           | NRIC/Passport No.             |                                                                              |
| Contact No.                                    |                                                                           | Contact No.                   |                                                                              |
| Email Address                                  |                                                                           | Email Address                 |                                                                              |
|                                                |                                                                           |                               |                                                                              |
| Functionality                                  | <u>To Enquire/ View Accounts</u> and where applicable, <u>prepare</u> the | Functionality                 | <u>To Enquire/ View Accounts</u> and<br>where applicable, <u>prepare</u> the |
|                                                | following (subject to limits below, if                                    |                               | following (subject to limits below, if                                       |
|                                                | any):-                                                                    |                               | any):-                                                                       |
|                                                | Transfers/ Remittance ICBC Express                                        |                               | Transfers/ Remittance ICBC Express                                           |
|                                                | FX FX                                                                     |                               | FX FX                                                                        |
|                                                | ICBC Message                                                              |                               | CBC Message                                                                  |
|                                                |                                                                           |                               |                                                                              |
| Remarks                                        |                                                                           | Remarks                       |                                                                              |
|                                                |                                                                           |                               |                                                                              |
| Add New User ID                                | Modify Existing User ID                                                   | Add New User ID               | Modify Existing User ID                                                      |
| Name as In NRIC/Passport                       |                                                                           | Name as In NRIC/Passport      |                                                                              |
| NRIC/Passport No.                              |                                                                           | NRIC/Passport No.             |                                                                              |

20190409\_RY\_Internet Banking Modification Form wef 10 Apr 2019 (final)

| Contact No.                                                                           |                                                                                                    | Contact No.                  |                                                                                                    |  |
|---------------------------------------------------------------------------------------|----------------------------------------------------------------------------------------------------|------------------------------|----------------------------------------------------------------------------------------------------|--|
| Email Address                                                                         |                                                                                                    | Email Address                |                                                                                                    |  |
| Functionality                                                                         | To Enquire/ View Accounts and<br>where applicable, <u>prepare</u> the<br>following (subject to limits below, if<br>any):-<br>Transfers/ Remittance<br>ICBC Express<br>FX<br>ICBC Message | Functionality                | To Enquire/ View Accounts and<br>where applicable, <u>prepare</u> the<br>following (subject to limits below, if<br>any):-<br>Transfers/ Remittance<br>ICBC Express<br>FX<br>ICBC Message |  |
| Remarks                                                                               |                                                                                                    | Remarks                      |                                                                                                    |  |
|                                                                                       | Auth                                                                                                    | orisers                      |                                                                                                    |  |
| Please check this box if all Operators and Authorisers are the same group of persons. |                                                                                                    |                              |                                                                                                    |  |
|                                                                                       | (Authorisers will be able to view accounts and approve transactions only.                                                                                                    |                              |                                                                                                    |  |
| If Operator a                                                                         | nd Authoriser is the same person, he/she will                                                                                                    | be able to view accounts, cr | eate and approve transactions.)                                                                                                    |  |
| Add New User ID                                                                       | Modify Existing User ID                                                                                                    | Add New User ID              | Modify Existing User ID                                                                                                    |  |
| Name as In NRIC/Passport                                                              |                                                                                                    | Name as In NRIC/Passport     |                                                                                                    |  |
| NRIC/Passport No.                                                                     |                                                                                                    | NRIC/Passport No.            |                                                                                                    |  |
| Contact No.                                                                           |                                                                                                    | Contact No.                  |                                                                                                    |  |
| Email Address                                                                         |                                                                                                    | Email Address                |                                                                                                    |  |

| Functionality<br>Authoriser's Limit                              | To Enquire/ View Accounts and<br>where applicable, <u>approve</u> the<br>following (subject to limits below, if<br>any):-<br>Transfers/ Remittance<br>ICBC Express<br>FX<br>ICBC Message | Functionality                                                    | To Enquire/ View Accounts and where<br>applicable, <u>approve</u> the following<br>(subject to limits below, if any):-<br>Transfers/ Remittance<br>ICBC Express<br>FX<br>ICBC Message |
|------------------------------------------------------------------|----------------------------------------------------------------------------------------------------|------------------------------------------------------------------|----------------------------------------------------------------------------------------------------|
|                                                                  | Up to [Insert Currency and Amount]<br>Note: Authorization amount equivalent to USD.                                                                                                    | Authoriser's Limit                                               | Up to [Insert Currency and Amount]<br>Note: Authorization amount equivalent to USD.                                                                                                   |
| Remarks                                                          |                                                                                                    | Remarks                                                          |                                                                                                    |
| Add New User ID Modify Existing User ID Name as In NRIC/Passport |                                                                                                    | Add New User ID Modify Existing User ID Name as In NRIC/Passport |                                                                                                    |
| NRIC/Passport No.                                                |                                                                                                    | NRIC/Passport No.                                                |                                                                                                    |
| Contact No.                                                      |                                                                                                    | Contact No.                                                      |                                                                                                    |
| Email Address                                                    |                                                                                                    | Email Address                                                    |                                                                                                    |
| Functionality                                                    | To Enquire/ View Accounts and<br>where applicable, <u>approve</u> the<br>following (subject to limits below, if<br>any):-<br>Transfers/ Remittance<br>ICBC Express<br>FX<br>ICBC Message | Functionality                                                    | To Enquire/ View Accounts and where<br>applicable, <u>approve</u> the following<br>(subject to limits below, if any):-<br>Transfers/ Remittance<br>ICBC Express<br>FX<br>ICBC Message |
| Authoriser's Limit                                               | Up to [Insert Currency and Amount]                                                                                                    | Authoriser's Limit                                               | Up to [Insert Currency and Amount]                                                                                                    |

| Remarks                                                                                                    |                                              | Remarks            |  |  |
|----------------------------------------------------------------------------------------------------|----------------------------------------------|--------------------|--|--|
| 8. Terminate Online                                                                                                    | e Banking Services                           |                    |  |  |
| Mobile Banking;                                                                                                    | or                                           |                    |  |  |
| Internet Banking                                                                                                    | and Mobile Banking                           |                    |  |  |
| 9. Others:                                                                                                    |                                              |                    |  |  |
| I/We warrant that I/We have the power and authority to sign and deliver this modification form to the Bank. The Bank is authorized to modify our subscription to Corporate Internet/ Mobile Banking in accordance with this modification form. We agree to indemnify and hold the Bank harmless against all claims, losses, damages, demands, liability or expenses (including legal costs on a full indemnity basis) of any nature arising directly or indirectly from or in connection with this request. |                                              |                    |  |  |
| Signature of Author                                                                                                    | orised Person Signature of Authorised Person |                    |  |  |
| Name:                                                                                                    |                                              | Name:              |  |  |
|                                                                                                    |                                              | NRIC/ Passport No. |  |  |
| Designation:                                                                                                    |                                              | Designation:       |  |  |
| Date:                                                                                                    |                                              | Date:              |  |  |
| For bank use only:                                                                                                    |                                              |                    |  |  |
| Attended by:                                                                                                    |                                              | Approved by:       |  |  |
| Date:                                                                                                    |                                              | Date:              |  |  |
| Remarks (备注):                                                                                                    |                                              |                    |  |  |